#### TER 2009

#### *Model-checking de programmes Java*

#### Romain SALLES

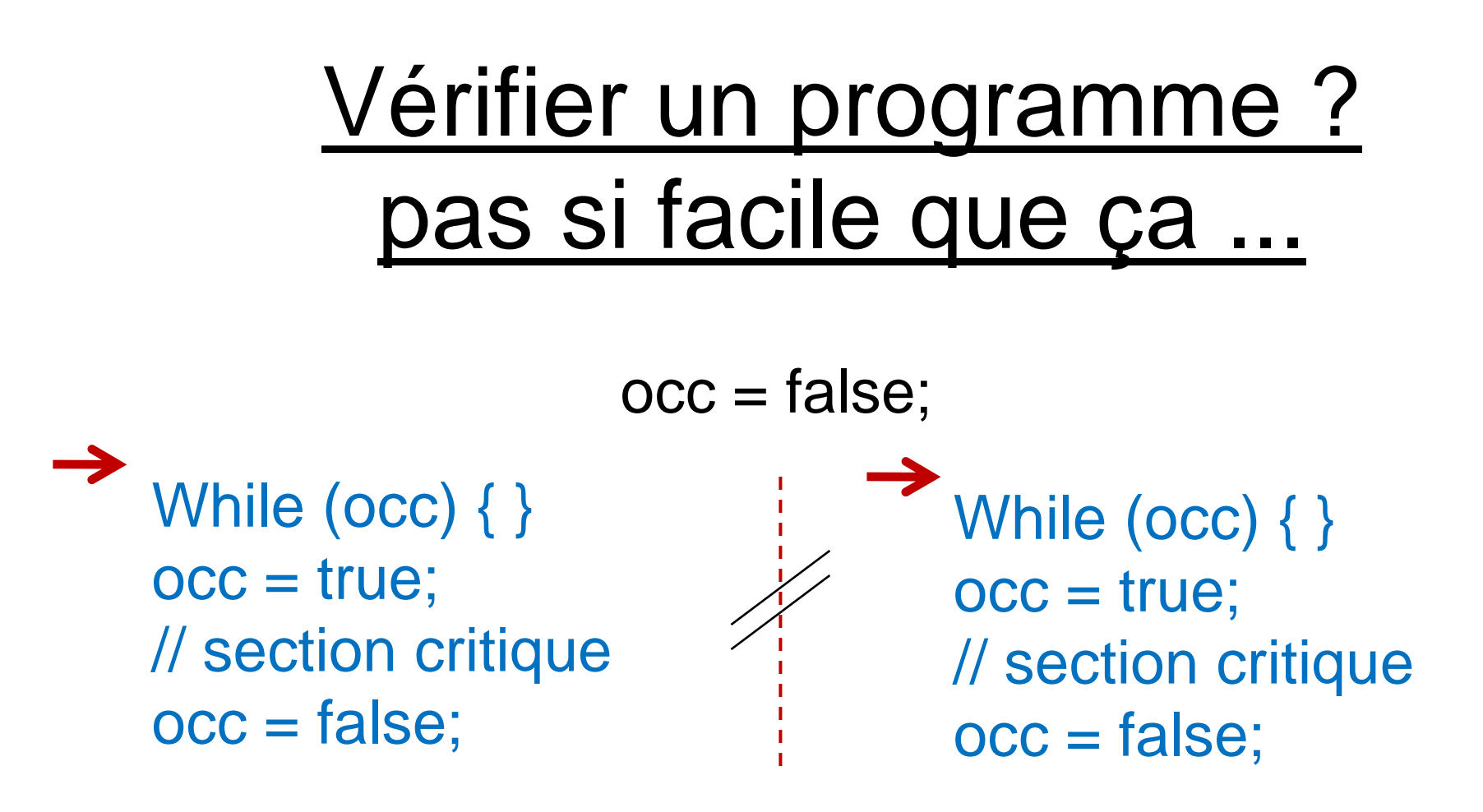

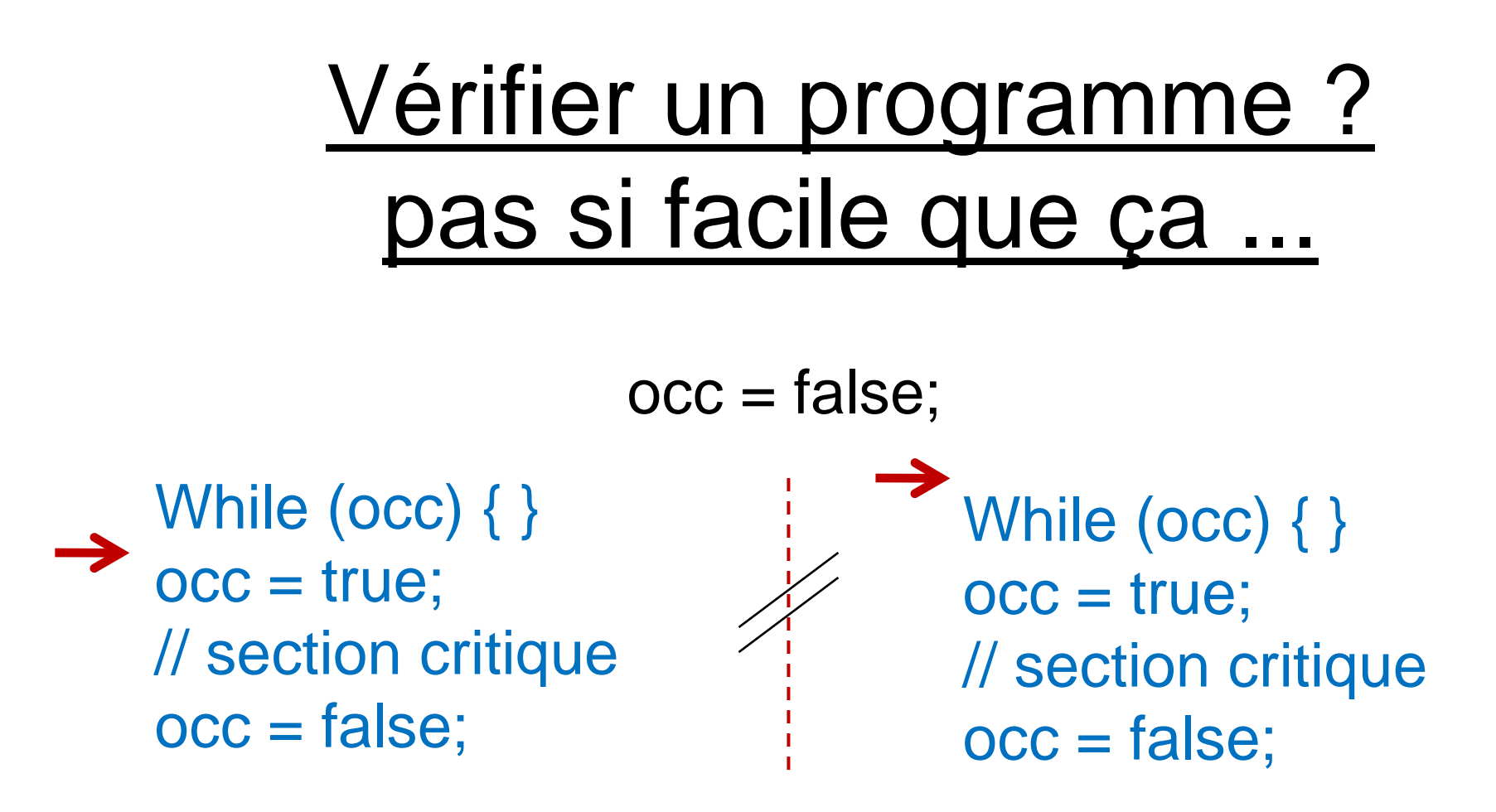

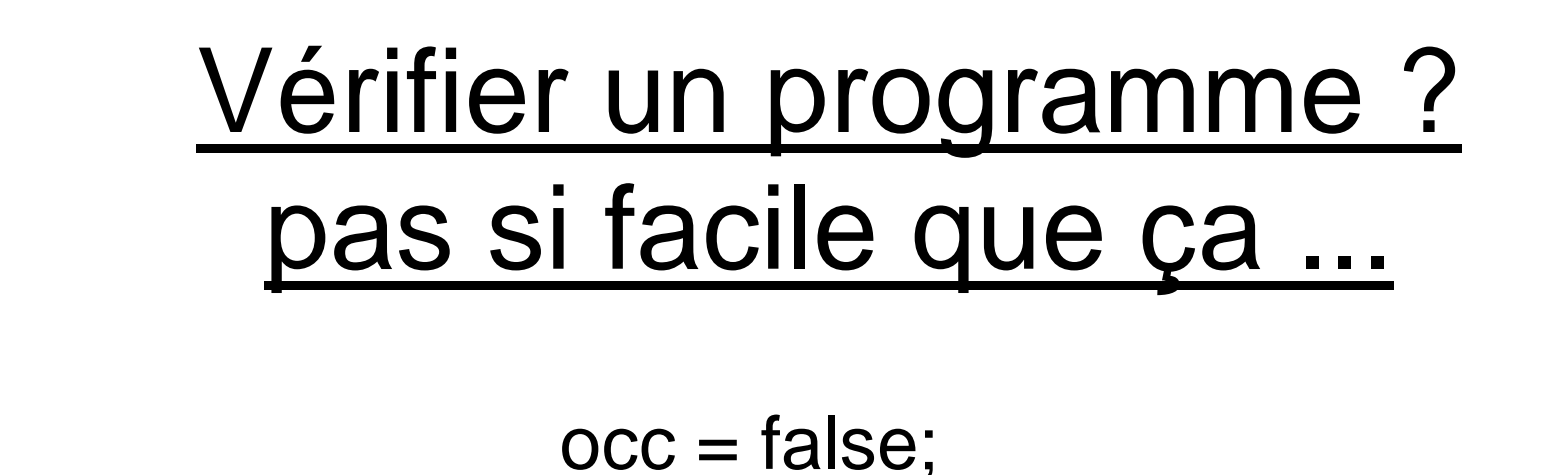

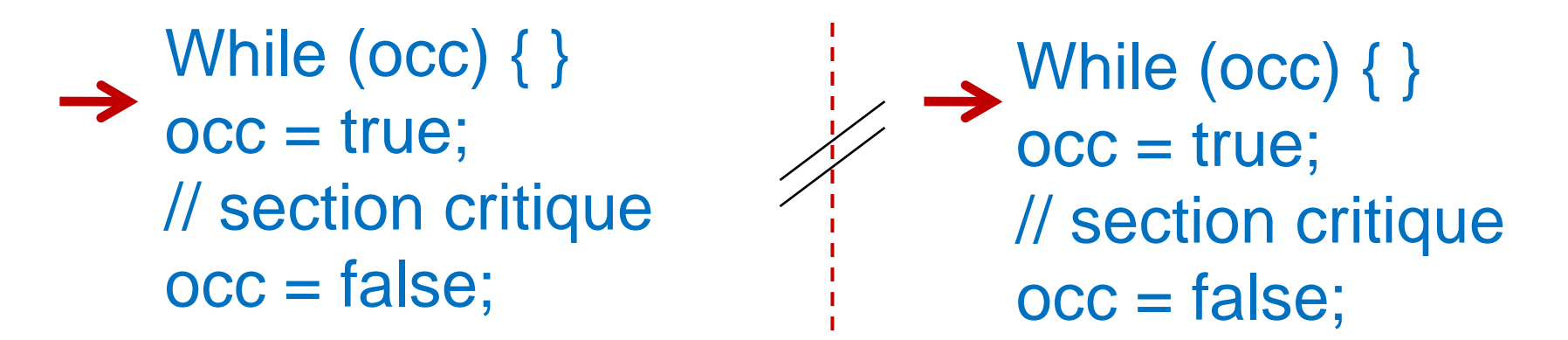

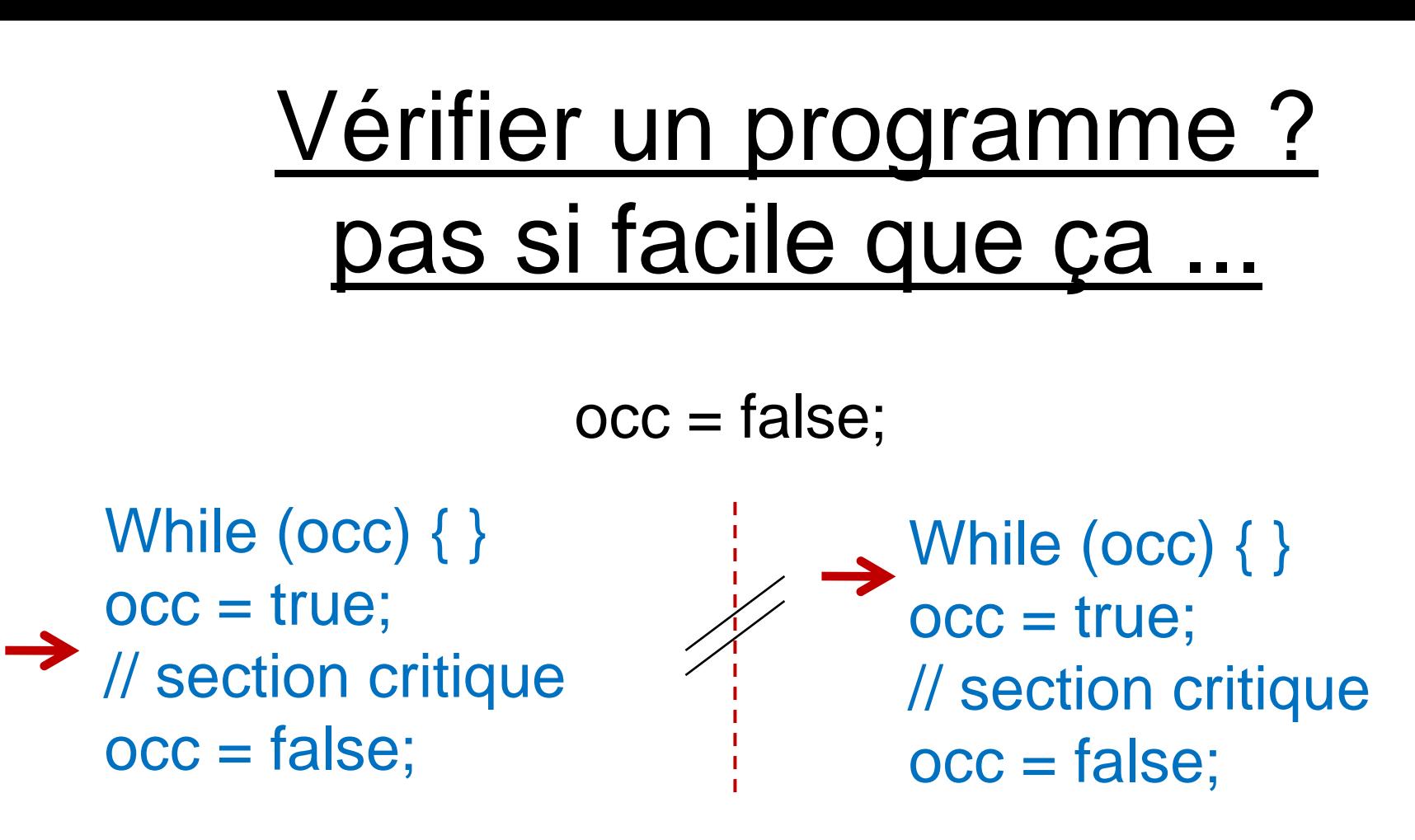

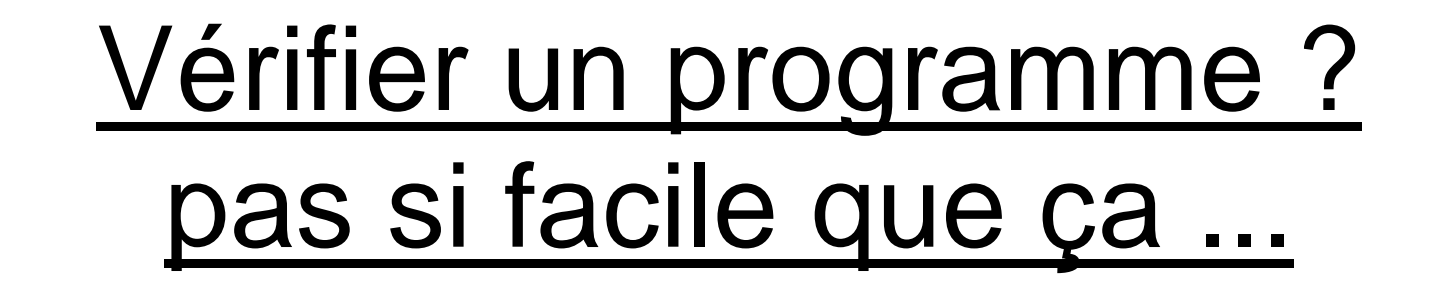

 $occ = false;$ 

While (occ) { }  $occ = true;$ // section critique occ = false; While (occ) { } occ = true; // section critique occ = false;

# Vérifier un programme ? pas si facile que ça ...

occ = false;

While (occ) { }  $occ = true;$ → *// section critique*  $occ = false$ ;

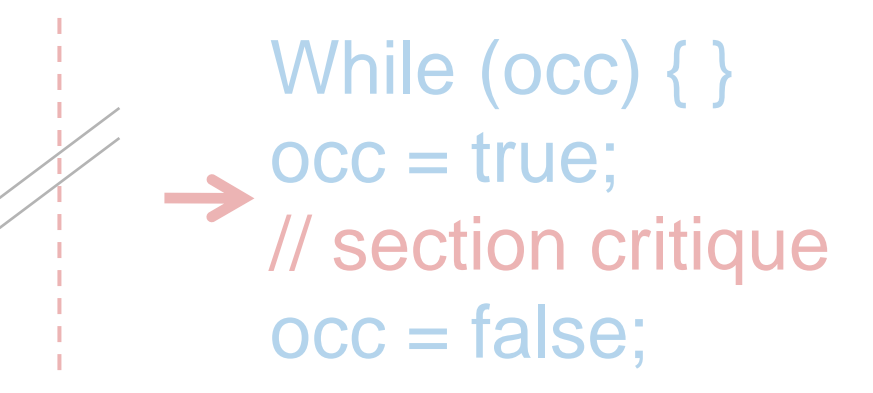

// suite du code

### **ERREUR**

## Spécifier des contraintes

Logique temporelle :

- **E**(xists) : il existe une exécution
- **G**(lobaly) : pour toutes les exécutions
- **F**(uture) : dans le futur
- **A**(lways) : à tout instant

## **Solutions**

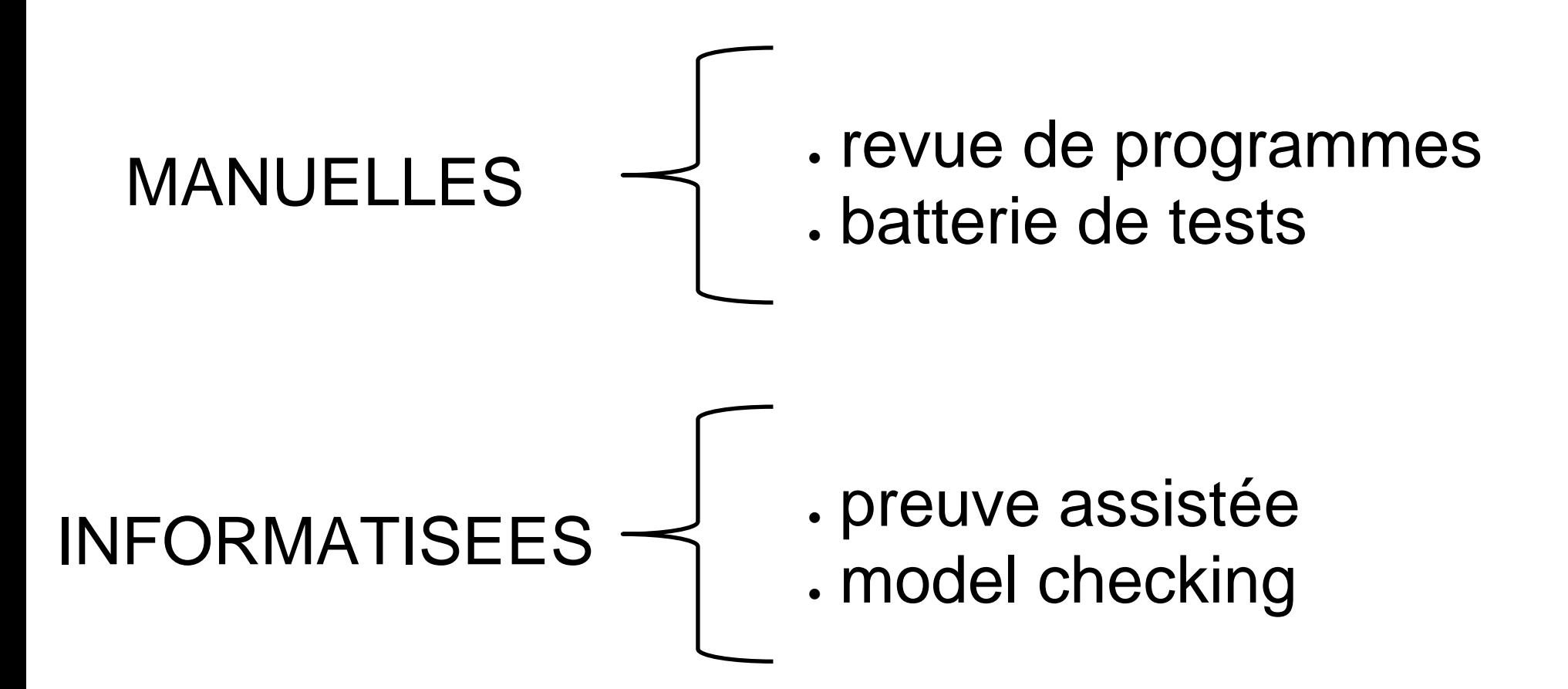

# **MODEL CHECKING**

# **MODEL CHECKING**

programme — Machine d'états

### Binary Decision Diagram

#### représente un ensemble d'états

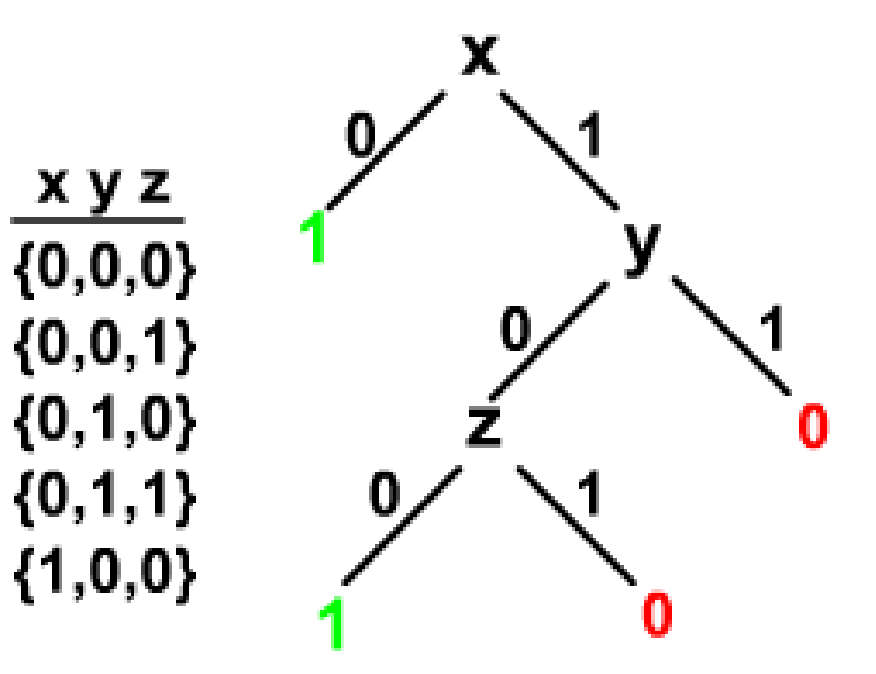

#### Optimisations sur les BDD

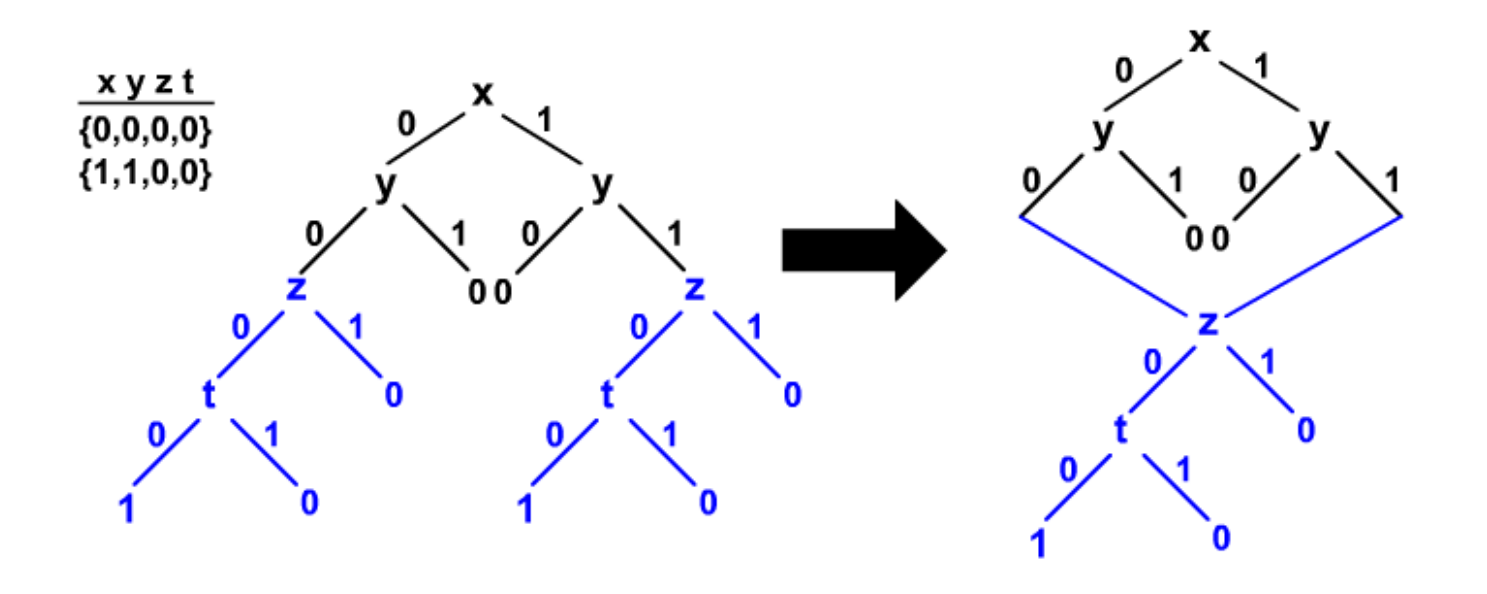

### Travail réalisé

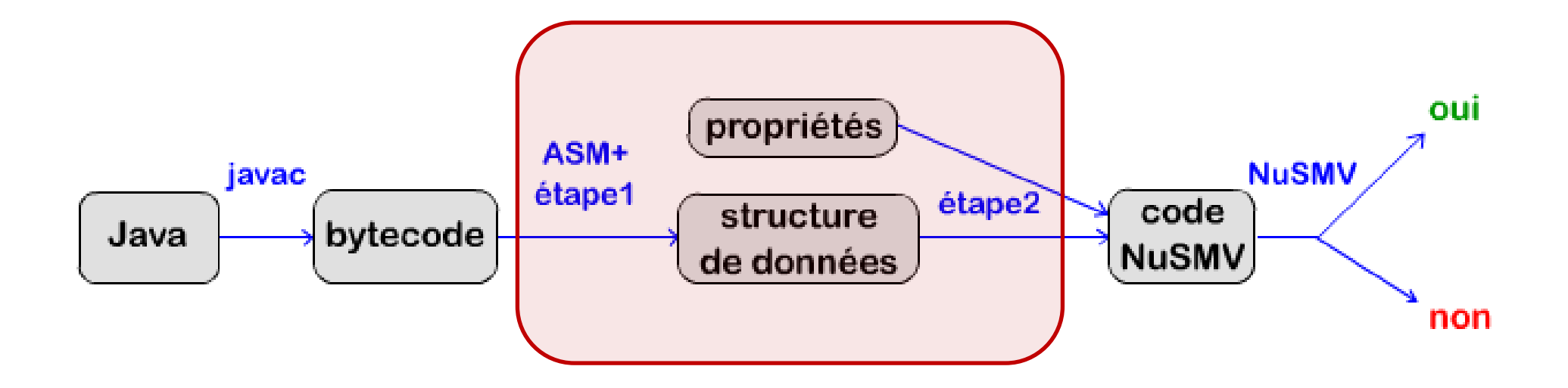

#### OBJECTIF : tester certaines propriétés sur un programme Java

#### Bytecode Java

Bytecode de la ligne :  $b = a$  | false;

> *push var1 push false or*

*pop var2*

#### Bytecode de la ligne :  $b = a$  | false;

*push var1 push false or*

*pop var2*

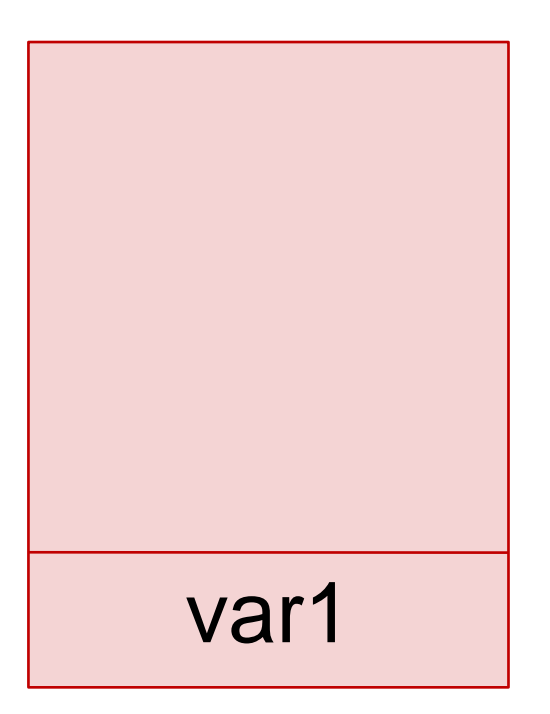

PILE

Bytecode de la ligne :  $b = a$  | false;

> *push var1 push false or pop var2*

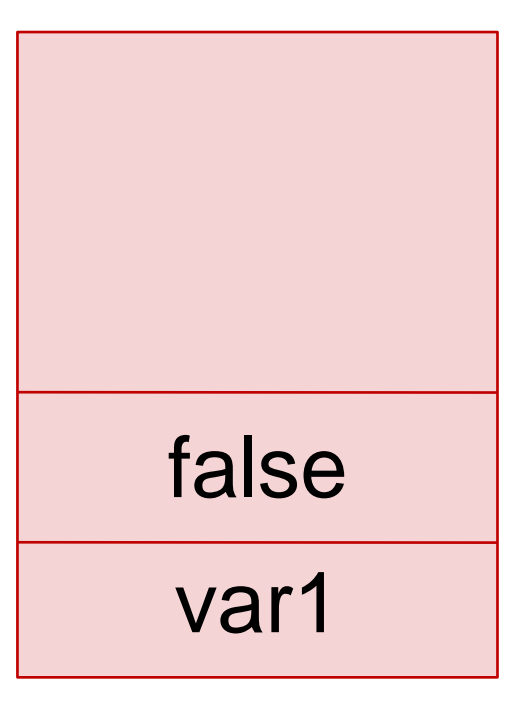

PILE

#### Bytecode de la ligne :  $b = a$  | false;

*push var1 push false or*

*pop var2*

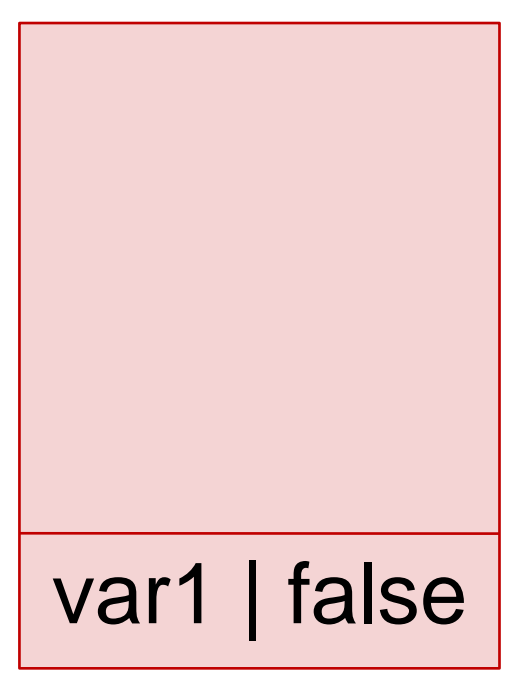

PILE

Bytecode de la ligne :  $b = a$  | false;

> *push var1 push false or*

 $Var2 = var1$  | false

*pop var2*

Bytecode de la ligne :  $b = a$  | false;

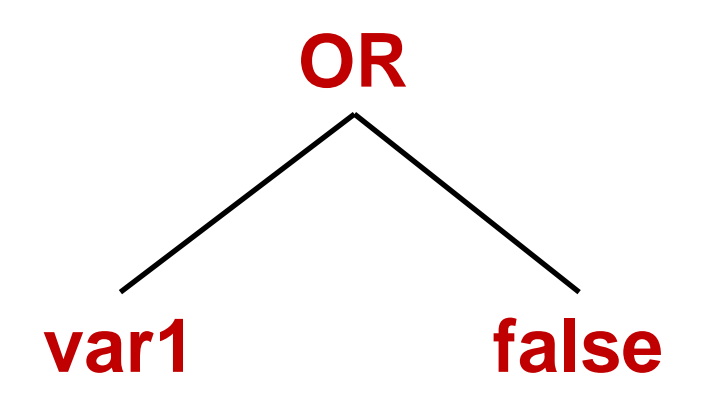

#### Oui mais…

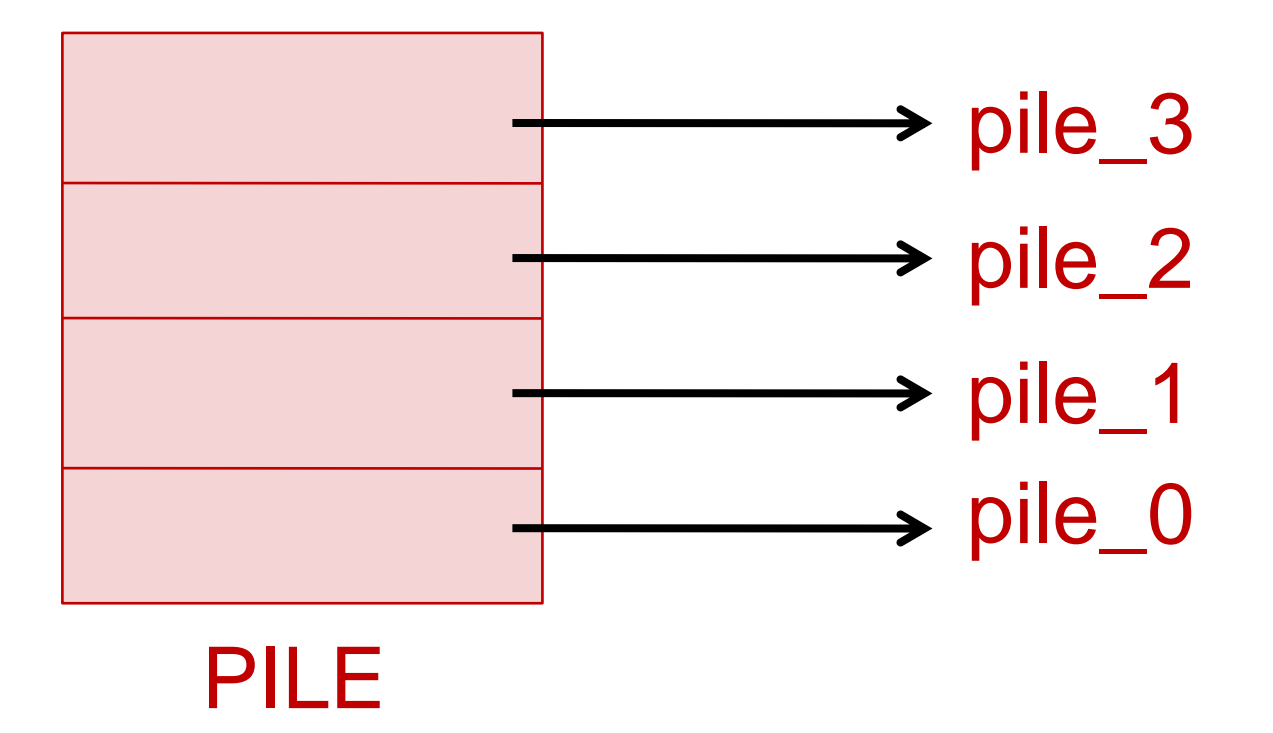

### **Traduction**

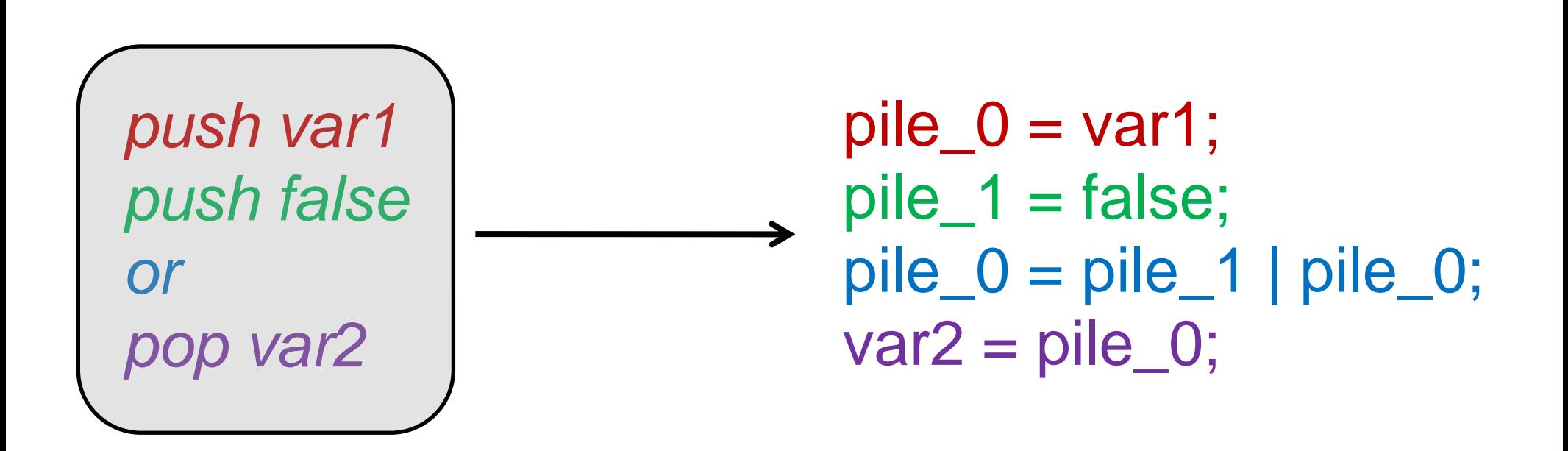

# **propriétés vérifiées**

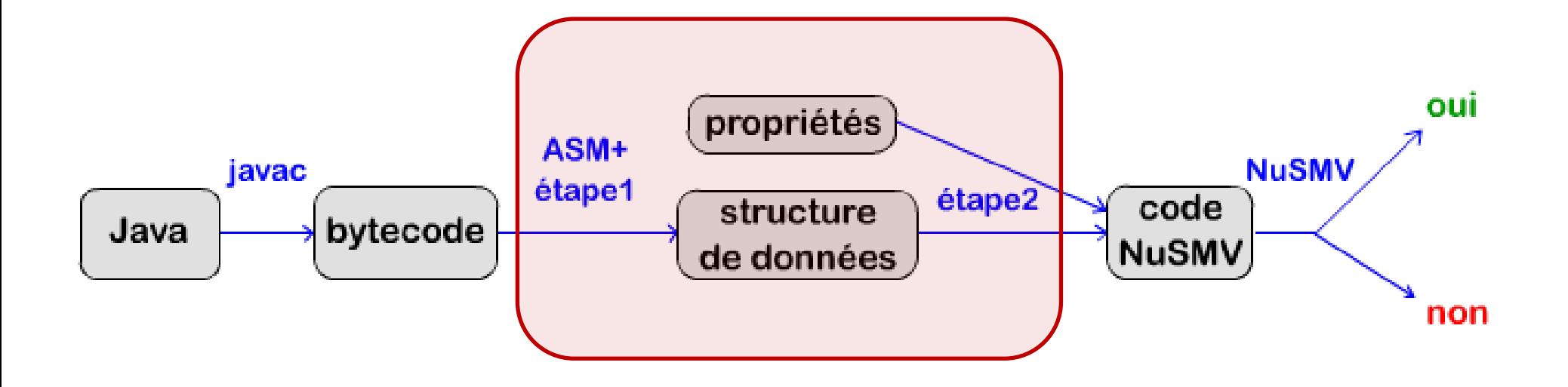

# Détection de la mauvaise gestion des sections critiques

occ = false;

While (occ) { }  $occ = true;$ // section critique occ = false;

While (occ) { }  $occ = true;$ // section critique occ = false;

# Détection de la mauvaise gestion des sections critiques

• un module par section critique

Logique temporelle :

- **E**(xists) : il existe une exécution
- **G**(lobaly) : pour toutes les exécutions
- **F**(uture) : dans le futur
- **A**(lways) : à tout instant

Détection de la mauvaise gestion des sections critiques

• un module par section critique

• Peu importe le chemin choisi, à tout instant aucun des modules ne doit avoir sa variable annonçant une erreur à 1

AG !( varBug\_0=1 | … | varBug\_n=1 )

## Détection d'un dead lock

toutes les portions de code doivent se terminer

## Détection d'un dead lock

toutes les portions de code doivent se terminer

 Peu importe le chemin, il existe un moment où toutes les portions de codes se terminent

AF ( "code\_1 termine" & ... & "code\_n termine" )

intégrer totalement NuSMV

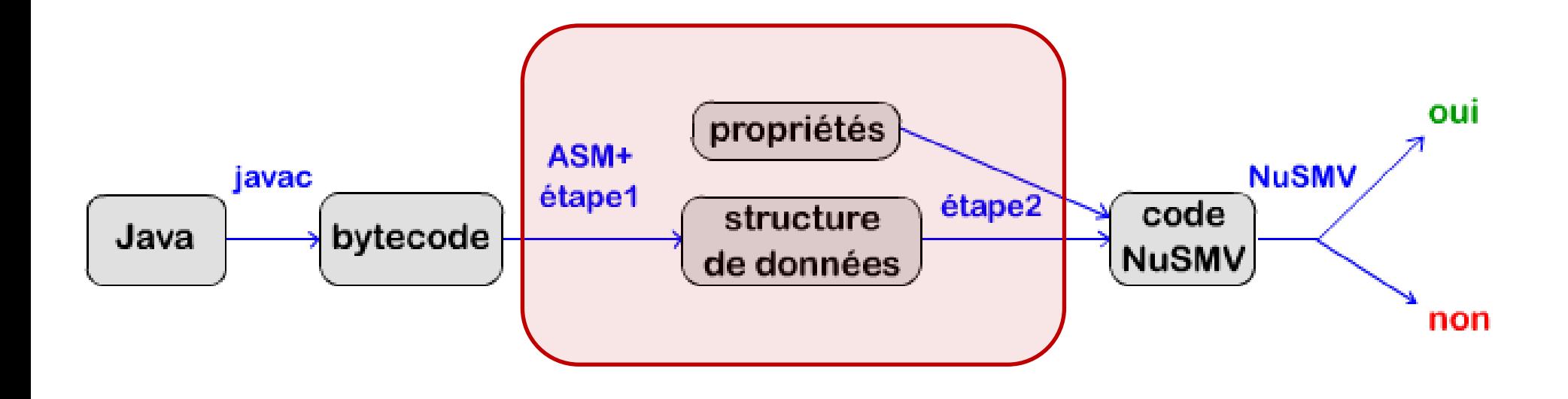

- intégrer totalement NuSMV
- gérer les entiers

- intégrer totalement NuSMV
- . gérer les entiers

 trouver l'arbre de l'expression, même dans le cas d'un **ou paresseux**

## **Limitations**

- dans le cas général: indécidable
- le **scheduler** du processeur n'est pas pris en compte

## Un programme fonctionnel

#### *DEAD LOCK :*

*demande\_de\_f = true;* while(*demande\_de\_g) {}*

*demande\_de\_g = true;* while(*demande\_de\_f) {}*

*sc1 = true; sc1 = false;*

*demande\_de\_f = false;*

*sc1 = true; sc1 = false;*

*demande\_de\_g = false;*

#### *MAUVAISE GESTION DES SECTIONS CRITIQUES :*

while  $(occ)$  { }  $occ = true;$ // section critique  $occ = false$ ;

 $occ = false$ :

while  $(occ) \{ \}$  $occ = true$ ; // section critique  $occ = false$ ;

## Un programme fonctionnel

#### *PETERSON:*

static boolean *sc1 = false;* static boolean *dernier = false;* static boolean *demande\_de\_f = false;* static boolean *demande\_de\_g = false;*

*demande\_de\_f = true; dernier = false; // dernier = f* while (*demande\_de\_g) {* if (*dernier==false) {* continue; } else { break; } } *sc1 = true; sc1 = false;*

*demande\_de\_f = false;*

*demande\_de\_g = true; dernier = true; // dernier = g*

```
while (demande_de_f) {
     if (dernier==true) {
          continue;
     } else {
          break;
     }
}
sc1 = true;
sc1 = false;
demande_de_g = false;
```
merci d'avoir écouté

#### TER 2009

#### *Model-checking de programmes Java*

#### Romain SALLES